Ў 1930 р. ж виношувався задум видати "Що-<br>денник" Є. Чикаленка фондом його імени, заснованим при Українському академічному комітеті у Празі. З цього приводу комітет надіслав кілька офіційних листів НТШ, щоб остаточно з'ясувати наміри Львова щодо видання "Щоденника". Проте ні перший, ні другий задум не були реалізовані. Як відомо, "Щоденник" Є. Чикаленка видала 1931 р.<br>львівська спілка "Червона калина". Зазначимо, що пропозицію щодо цього видавництва авторові рукопису ще в 1923 р. зробив співредактор "ЛНВ" В. Гнатюк<sup>33</sup>, який неприхильно поставився до наміру Є. Чикаленка видавати мемуари у США, де, на його думку, вони не знайдуть свого читача. В. Гнатюк пропонував авторові реалізувати свій проєкт лише в Галичині заходами або "Червоної калини", яка спеціялізувалася на виданні мемуарної літератури, або Українсько-руської видавничої спілки. На його думку, тут книжка знайшла б своїх прихильників серед українців Польщі та Чехії. Із листів Г. Чикаленко-Келлер до В. Дорошенка відомо, що вона запропонувала написати йому першу біографію про батька, яка увійшла як передмова до першого, львівського, видання "Щоденника".

Наприкінці зазначимо, що постать Є. Чикаленка, 150-річчя від народження якого цього року відзначаємо, найвиразніше вимальовується серед усіх київських членів НТШ. Він зробив вагомий внесок у розбудову Товариства, про що мають пам'ятати всі українці — як наддніпрянці, так і галичани.

Інна СТАРОВОЙТЕНКО

## В ОБІЙМАХ ПОЛІТИКИ: УКРАЇНСЬКИЙ ТАЄМНИЙ УНІВЕРСИТЕТ У ЛЬВОВІ, 1921-1925 РОКИ

(До 90-річчя від створення)

Український таємний університет (УТУ), який діяв у Львові в 1921—1925 рр.<sup>1</sup>, був створений на хвилі розчарування галицьких українців результатами Першої світової війни, передусім поразкою Західно-Української Народної Республіки. З українського боку нелегальний університет<br>поєднав дуже складні післявоєнні переживання — фізичне й духовне спустошення, зумовлене військовою поразкою і втратою державности, з упертим бажанням довести полякам свою національну життєздатність. Головним творцем університету було Наукове товариство ім. Шевченка — установа, яка об'єднувала українську інтелектуальну еліту Галичини і ще до війни здобула реноме неофіційної української академії наук<sup>2</sup>. Для більшости членів НТШ можливість створити національний університет була не тільки питанням суспільного розвитку, а й справою особистого життєвого інтересу. Багато з них бачили в такому університеті місце своєї праці. Утворення нелегального університету відповідало також інтересам українських політичних сил, які після

<sup>2</sup> HTIII уклало меморіял від 26 лютого 1916 р.: Denkschrift ueber die Notwendigkeit der Errichtung einer ukrainischen Universität in Lemberg. Als Manuskript in 50 numerierten Exemplaren gedruckt.— Lemberg, 1916. Це єдини з часів війни документ, в якому українці публічно домагалися створення у Львові національного університету.

<sup>33</sup> Лист Гнатюка В. до Чикаленка Є. 6 листопада 1923 р. - УВАН, ф. 86 (Є. Чикаленко).

<sup>1</sup> Про Український таємний університет у Львові писали: Мудрий В. Український університет у Львові (1921-1925).— Нюрнберг, 1948 (передрук у кн.: Мудрий В. Змагання за українські університети в Галичині.— Львів; Нью--<br>Йорк, 1999); Кислий В. Українські високі школи у Львові і студентський рух у Західній Україні у першій половині<br>20-х років XX століття.— Львів, 1991; Хобзей П. Таємний Університет у Львові // Україна: Наука і культура.— 26. А роки и курнал. 125.— С. 45.—59; Лазечко П. З історії створення та діяльності Українського таємного університету<br>У Львові (1924—1925 рр.) // Український історичний журнал.— К., 1994.— № 6.— С. 64—71; Мудрий В. Змага за українські університети в Галичині.— Львів; Нью-Иорк, 1999; Ковалюк Р. Український студентський рух на<br>
західних землях, XIX—XX ст.— Львів, 2001; Савенко Т. Роль і місце НТШ у вирішненні університетського питання<br>
у С хими. 1. С. 10 с. подавления приопильського национального педагогічного університету імені Володимира Гнатюка.<br>Серія: Історія. – 2009. – Вип. 2. – С. 139—146. Незважаючи на доволі розлогу історіографію, виразної картини<br>і інтерпретацією різних аспектів українсько-польського університетського конфлікту в першій чверті XX ст.

розпаду Австро-Угорської монархії на деякий час утратили ідеологічні орієнтири, потребували переосмислення програмних положень, а тому шукали об'єкт для прикладання своїх зусиль.

На початку 1920-х рр. польський уряд, не маючи програми полагодження українського питання, демонстрував готовність до поступок, але на низовому рівні ця політика наштовхувалася на опір місцевих польських середовищ, у тому числі й інтелектуальних, яких не покидало прагнення покарати українців за збройну боротьбу 1918-1919 рр. Новий етап українсько-польського університетського конфлікту розпочався в серпні 1919 р., коли з'явилося оголошення про те, що на навчання до Львівського університету (перейменованого на Університет Яна Казимира) будуть

відкрити ці курси. Всупереч забороні такі осередки навчання почали виникати стихійно, особливо взимку 1920/21 н. р., у міру того як до Галичини поверталися з фронту, полону, таборів для інтернованих молоді люди з незакінченою вищою освітою або ж випускники гімназій, які хотіли продовжити навчання. І польська, і українська сторони, охоплені післявоєнною лихоманкою, яка з'явилася на ґрунті невичерпаних конфліктних настроїв, будь-що намагалися довести свою перевагу. Українці демонстративно не визнавали Польської держави, а поляки намагалися знайти для них найдошкульніше покарання.

Рішення про створення у Львові на базі нелегальних курсів українського університету (з факультетами — філософським, правничим і медичним)

допущені тільки ті громадяни Польської держави, які виконали свій військовий обов'язок у лавах польської армії, а також громадяни союзних із Польщею держав. Для більшости галицьких українців це означало цілковиту заборону на навчання в університеті, адже вони не були ні громадянами Польщі (відмовлялися приймати польське громадянство у надії на відновлення ЗУНР), ні солдатами польської армії (воювали переважно в лавах австрійської, а пізніше Української Галицької армій).

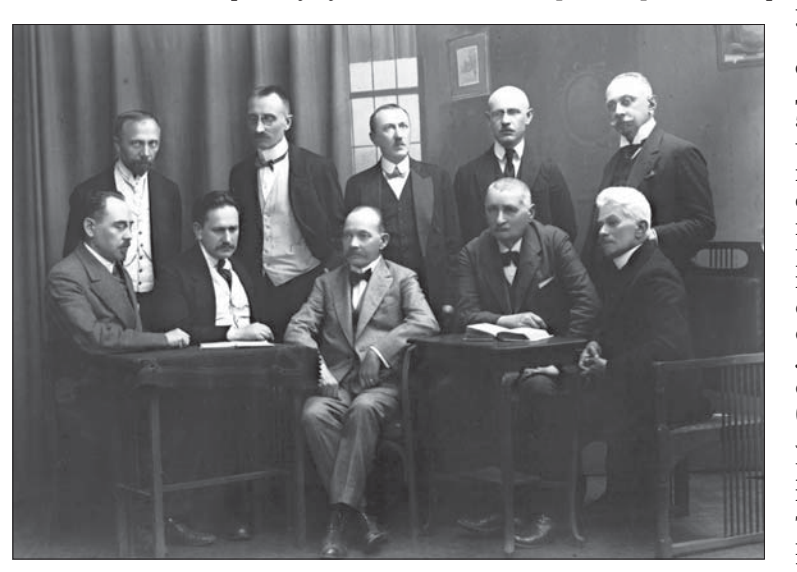

Члени Сенату та професорського складу Українського таємного університету у Львові. Сидять зліва направо: Мирон Кордуба, Мар'ян Ланчишин, Василь Щурат, Михайло Галущинський, ...; стоять зліва направо: Іван Раковський, Володимир Вергановський, Іван Панькевич, Роман Цегельський ... Перша половина 1920-х рр.

З цієї ж причини були закриті й українські кафедри, які діяли у Львівському університеті до війни<sup>3</sup>.

Нові університетські вимоги призвели до активізації українських молодіжних середовищ та спонукали заявити про себе групу українських учених, пов'язаних із НТШ. Результатом наради, яка відбулася 19 серпня 1919 р. з участю докторів В. Щурата, І. Свєнціцького, І. Крип'якевича, Б. Барвінського і В. Гарасимчука, була ухвала підтримати студентську молодь і заснувати у Львові українські університетські курси спільними зусиллями НТШ, Національного музею, Товариства наукових викладів ім. П. Могили, згодом Ставропігійського інституту. Однак польська влада, під претекстом порушення статутних положень і чинного законодавства, заборонила українським товариствам

користано для збору матеріяльних засобів, підготовки приміщень для УТУ. Ці заходи координувала Університетська комісія на чолі з головою НТШ В. Щуратом (діяла як секція Українського горожанського комітету). У вересні 1921 р. всі рішення і практичні кроки щодо організації у Львові УТУ затвердила Українська міжпартійна рада — найвища тоді в Галичині українська політична установа<sup>4</sup>. Хоча її голова В. Бачинський був противником утворення нелегального університету і мав погані стосунки зі В. Щуратом, для українських політичних сил це був один із небагатьох способів заявити про себе.

Запис студентів до Українського університету у Львові (такою була "офіційна" назва) розпочався 15 вересня 1921 р. Початок діяльности навчаль-

ухвалене в липні 1921 р. на Крайовому студентському з'їзді. Тоді ж відбулося засідання викладачів університетських курсів, на якому обрано перший сенат УТУ, ректора і деканів. З'їзд, відображаючи настрої українського суспільства, ухвалив рішення застосувати "бойкот" (громадський осуд, який нерідко перетворювався Ha побиття) стосовно тих українців, які вступатимуть ДО Яна Університету Казимира та інших офіційних вищих навчальних закладів Польщі. Літо 1921 р. було ви-

<sup>&</sup>lt;sup>3</sup> Державний архів Львівської области, ф. 26 (Львівський університет), оп. 14, спр. 2, арк. 1; спр. 3, арк. 9; оп. 8, спр. 411, арк. 1 та ін. (Листи-повідомлення про звільнення з університету, які отримали викладачі-українці влітку 1919 p.).

 $^4\,\rm V$ зверненні до населення від 25 вересня 1921 р. президія Міжпартійної ради трактувала заходи щодо створення у Львові українського університету як зміну національно-політичної тактики (перехід від "оборонної акції" до<br>"творчої праці на культурному полі", що мало свідчити про зрілість українського суспільства) і закликала "усі<br>чи перед ніякими загрозами — ні перед голосами польської преси, ні некультурними виступами вшехпольської молоді і її професорів, ні перед терором і репресіями польських поліційних і воєводських органів і витревали на<br>своїх становищах до остатку" (Центральний державний історичний архів України у Львові (далі — ЦДІА України у Львові), ф. 310 (Український університет у Львові, 1921—1925), оп. 1, спр. 1, арк. 6).

ного закладу збігся із новим загостренням українсько-польських відносин. Університет і його творці з числа українських учених стали заручниками радикальних сил з обох боків. Деяка частина української студентської молоді, запал якої не вичерпався на полях битв воєн, сприйняла нелегальний університет як осередок активної антипольської діяльности. Своєю чергою польський уряд у Варшаві не міг опанувати ситуації та підігравав антиукраїнським настроям місцевої ендецької молоді. У розпал організаційних заходів щодо створення УТУ 25 вересня 1921 р. С. Федак, один із лідерів української студентської молоді у Львові і бойовик УВО, вчинив замах на голову Польської держави Ю. Пілсудського та львівського воєводу К. Ґрабовського (мотиви замаху і вибраний для того час досі залишили чимало питань). Це дало привід польській поліції для арештів організаторів УТУ. Три місяці в ув'язненні провів перший ректор В. Щурат. Урочиста інавґурація Українського університету відбулася 23 жовтня 1921 р. у великій залі Народного дому. У зв'язку з ув'язненням ректора, вступну промову виголосив проректор М. Панчишин.

| 2.50/15                | BY DEET YKPA IHOLKOPO YHI BEPCITETY<br>уЛьвові.                                                                                                    |                                                |                         |                           |
|------------------------|----------------------------------------------------------------------------------------------------|------------------------------------------------|-------------------------|---------------------------|
|                        | I. Сумаричный виказ прелегентів і                                                                                                    | годин викладових в акад. р. 1922/23.           |                         |                           |
|                        | 1. Медичний виділ - 7 прелагентів /62 год./  Ми. 15,5000.00.1-2.<br>2. 01 деософічний Виділ - 27 пред./148 год. +20/ * 42,000.000.<br>3. Превничний Виділ - 23 пред./108 +20/ * 32,000.000.1-2011 Beix предарен<br>тижнево с 318 / 440/ |                                                |                         |                           |
|                        | а/ постійну платню побирає 9 прелегентів кижносована 32.400.000-<br>0/ Pekrop                                                                                                    |                                                |                         | 4,200.000.<br>10,800.000. |
|                        |                                                                                                    |                                                | Pasom Mn 136, 900.000.- |                           |
|                        | П. Виказ видатків на виділи:                                                                                                    |                                                |                         |                           |
| в/ Фільософічний виліл | а/ медичний виділ - для 4. інститутів  Мл. 30,000.000.-<br>1. семінарі стислої фільософ. і псіхольо-<br>P11. MIT.<br>2. Україністика"<br>ЗД фільософ. клясична<br>4. природничі ляборато-.                                              | 1,000.000.-<br>$2,500,000 -$<br>$1,000,000, -$ |                         | $5,000,000,-$             |
|                        | pig 1 семінар"                                                                                                    | $5,000,000,-$<br>3,000.000.-                   |                         |                           |
|                        | 5. 1 оторичний семінар .<br>6. Фізика й математика *<br>7. германістика                                                                                                    | $5,000.000. - 500.000. -$                      |                         |                           |
|                        | III. Канцелярія:                                                                                                    |                                                |                         |                           |
|                        | Сумарично / помешкання, персонал, адміністрація, обслу- та викладових саль, онал, овітло 1.7.д./ 32,100.000.                                                                                                    |                                                |                         | 18,000,000. -             |

Зведений бюджет УТУ на 1922/23 н. р. (ЦДІА України у Львові, ф. 310, оп. 1, спр. 151, арк. 1)

Структура, керівництво і навчальний процес в УТУ будувалися за зразком довоєнних австрійських університетів. Існувало три факультети: філософський, правничий і медичний. У 1921/22 н. р. четвертий факультет був технічний, який наступного року виокремився в нелегальну Українську політехнічну школу у Львові (з вересня 1923 р. - Українська висока технічна школа). Заведено вважати, що наприкінці 1922 р. в УТУ діяло 65 кафедр. В історії таємного університету було три ректори: літературознавець В. Щурат, лікар М. Панчишин і адвокат Є. Давидяк (математик М. Чайковський, обраний ректором після М. Панчишина, внаслідок протиріч відмовився від посади). Першими деканами факультетів стали: філософського — М. Кордуба (колишній професор гімназії в Чернівцях), правничого - В. Вергановський (колишній приват-доцент кафедри цивільного процесу Львівського університету), медичного -І. Куровець (член Українського лікарського товариства, державний секретар суспільного здоров'я у першому уряді ЗУНР). Канцелярія, яка під незмінним керівництвом Василя Мудрого — квестора (адміністратора) і секретаря УТУ, працювала в похідному режимі. У ній містилася тільки актуальна документація, всі інші матеріяли були упаковані у валізи й зберігалися у сховках. Як архів для університету потаємно використовувалася бібліотека НТШ.

Керівництво УТУ самостійно не ухвалювало рішень. Поступово українські політики (особливо радикальне молодіжне крило) значно обмежили роль науково-викладацької спільноти у вирішенні університетських питань. У лютому 1923 р. була створена т. зв. Кураторія українських високих шкіл у Львові із завданням дбати про матеріяльне забезпечення нелегальних університету й політехніки, працевлаштовувати випускників або створювати для них можливість продовжувати навчання за кордоном, а також забезпечувати політичну підтримку ідеї Українського університету. До складу Кураторії входили представники українських наукових, культурно-освітніх, господарських й економічних установ, політичних партій, ректори двох вищих навчальних закладів, представники університетського сенату та студентства. Її головою був В. Децикевич, колишній керівник галицького департаменту міністерства внутрішніх справ у Відні та віце-президент Галицького намісництва, згодом сенатор польського сейму від УНДО (в — викладач адміністративного права). УТУ Діяльність Кураторії мала суперечливий характер. З одного боку, вона забезпечила необхідну для нелегального університету підтримку, підкреслювала його зв'язок із потребами національного розвитку. Але з другого, зважаючи на представництво різних політичних сил, жодна з яких не мала власної концепції розв'язання університетського питання, Кураторія паралізувала всі заходи щодо легалізації університету.

Нагальною проблемою для керівництва УТУ був пошук засобів на його утримання. "Фонди добуваються з всенародніх складок у цілому краю в грошах і натураліях, як збіжа, бараболі",— так у січні 1923 р. В. Мудрий інформував европейську наукову спільноту про джерела надходження коштів на потреби УТУ<sup>5</sup>. Матеріяльним забезпеченням займалася головно Українська крайова студентська рада. Збір продуктових і фінансових ресурсів відбувався під час жнив, Різдвяних і Великодніх свят, спеціяльних концертів, театралізованих вистав, вечорниць. Зібрані кошти призначалися на допомогу незаможним студентам, політв'язням, на потреби студентської їдальні, на адміністрацію нелегальних навчальних закладів, утримання лабораторій та оплату праці викладачів. (Нараховувалась зазвичай погодинно, тільки деякі професори отримували ще й постійну місячну платню. Назагал ця оплата не була високою, тому в міру стабілізації в Польщі фінансово-грошової системи працювати в УТУ ставало невигідно.) Іншим важ-

<sup>5</sup> ЦДІА України у Львові, ф. 310, оп. 1, спр. 12, арк. 1 зв. (З відповідей В. Мудрого на питальник німецької наукової енциклопедії Minerva: Jahrbuch der gelehrten Welt. Львів, 26 січня 1923 р.).

ливим джерелом фінансової допомоги для Украінського університету була американська діяспоpa

УТУ об'єднав викладачів із різним досвідом і поглядами. Основу викладацького складу становило покоління українських вчених, 1870-1880-х рр. народження. Вони навчалися у Львівському, Віденському та інших европейських університетах, мали захищені докторати (переважно у Відні). Більшість з них напередодні війни працювала учителями гімназій і не мала, зважаючи на політичну перевагу в Галичині поляків, жодних шансів на університетську кар'єру. З відновленням Польської держави цю перспективу, як могло здаватися, втратили й ті учені (зокрема, В. Вергановський та I. Свенціцький), які перед війною таки отримали викладацькі посади у Львівському університеті. Ще песимістичнішими, порівняно з гуманітаріями, були прогнози українських медиків. Медична сфера у Львові (й Галичині загалом) була здомінована поляками та євреями. Тому може здатися нетиповим рішення М. Панчишина, доцента анатомії Львівського університету, який здобув медичну освіту завдяки польським меценатам, вибрати українську ідентичність і взяти участь у створенні в УТУ медичного факультету. Попри суспільні настрої, які сприяли організації у Львові нелегального університету, цей заклад навряд чи міг відбутися без В. Щурата, талановитої й надзвичайно амбітної людини. Серед викладачів були й кілька вихідців з Наддніпрянщини, зокрема, колишній заступник міністра освіти в уряді УНР, художник П. Холодний (викладав хемію і фізику) та літературознавець Л. Білецький (викладав методологію української літератури), але інших контактів наддніпрянських учених з УТУ не було.

У перші два роки праці УТУ на трьох факультетах було записано (в канцелярії) більше тисячі дійсних студентів і більше двохсот вільних слухачів, але навряд чи всі вони перебували у Львові й відвідували заняття. За популярністю першість утримував правничий факультет, найменше було медиків. Студентське середовище УТУ не було єдиним ні соціяльно, ні ідейно. Сучасники відзначають різниці в майновому статусі студентів. Траплялося так, що діти заможних батьків відвідували заняття лише задля розваги, аби було чим хизуватися у товаристві<sup>6</sup>. Після вреґулювання міжнародного статусу Східної Галичини навчання в нелегальному університеті, який не мав повноцінної матеріяльної бази і зазнавав тиску влади, суперечило не тільки особистим життєвим інтересам молодої людини, закриваючи можливість для професійного й кар'єрного зростання, а й втрачало національно-політичну актуальність. Упродовж перших двох років діяльности УТУ повоєнне бажання української молоді продовжити (чи хоч якось завершити) навчання вичерпалося. У міру того як налагоджувалося мирне життя і затиралися почуття національної образи, з'являлися нові можливості й потреби. У когось вичерпувалися освітні амбіції, а хтось знаходив можливість для продовження навчання за кордоном або в польських університетах, порушуючи прийнятий на початку принцип їх бойкоту.

Навчальні програми в УТУ укладалися поточно (на семестр) і коригувалися залежно від наявности викладачів. Тематика навчальних дисциплін здебільшого сформувалася ще в 1919-1921 рр., коли напівлегально діяли у Львові т. зв. університетські курси. Найрозбудованішим за

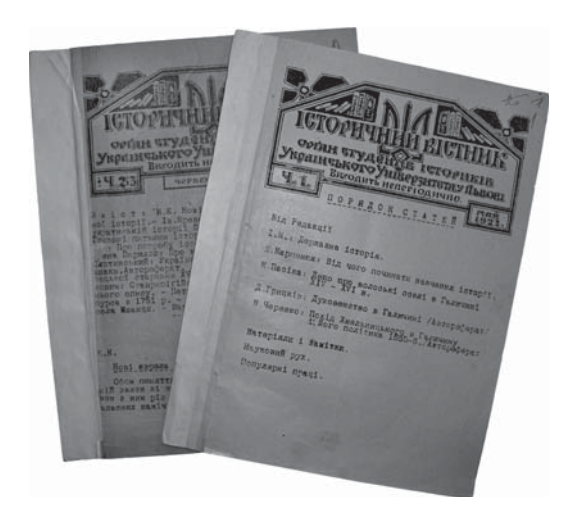

Титульні сторінки "Історичного вістника", неперіодичного друкованого органу студентів-істориків УТУ (ЦДІА України у Львові, ф. 310, оп. 1, спр. 149)

напрямами підготовки і тематикою дисциплін був філософський факультет, де українські вчені, особливо філологи, могли конкурувати з европейськими науковими школами. Медичний факультет, зважаючи на брак матеріяльно-технічної бази, мав на меті підготувати студента до студій у західних університетах. Про зміст і науковий рівень навчальних курсів відомо небагато. Згодом колишні студенти акцентували увагу на враженнях від загальної атмосфери навчання (зазвичай відзначали піднесений емоційний настрій), майже не торкаючись змісту навчальних курсів.<br>З уривчастих відомостей (сьогодні лекційні курси викладачів УТУ, тиражовані з допомогою розмножувальної техніки, є бібліографічною рідкістю) можна припускати, що принаймні частина теоретичних курсів створювалася безпосередньо в процесі роботи (зокрема, М. Кордуба написав курс "Методологія історії", а І. Крип'якевич "Українська історіографія").

На філософському і правничому факультетах навчання мало тривати чотири роки, на медичному — два (з продовженням за кордоном). Заняття відбувалися в приватних помешканнях та приміщеннях українських наукових, культурних, церковних і освітніх установ, студентських товариств. За спостереженням I. Крип'якевича, який читав лекції з історії України, української історіографії та керував науковим семінаром, "це була незвичайно симпатична праця, а те, що це була організація таємна і не дозволена, ще більше підбадьорювало і викладачів, і студентів"7. Оскільки бібліотека Університету Яна Казимира

 $^6$ Кульчицький М. Автобіографічна повість Юліана Редька "Дурні діти" (1926) як документ часу // Записки Львівської наукової бібліотеки ім. В. Стефаника: Зб. наук. праць.— 2008.— Вип. 1 (16).— С. 488.

<sup>&</sup>lt;sup>7</sup> Крип'якевич I. Спогади (Автобіографія) // Україна: культурна спадщина, національна свідомість, державність. Збірник наукових праць.— Львів, 2001.— Вип. 8: Іван Крип'якевич у родинній традиції, науці, суспільстві / Від

для студентів УТУ була закрита, то використовувалися книгозбірні НТШ, Національного музею, Народного дому, Товариства "Просвіта", Українського педагогічного товариства, а також приватні бібліотеки викладачів. Відомо про тиражування текстів лекцій. Це задовольняло потребу в літе-

ратурі студентів філософського і правничого факультетів, але навчання на медичному факультеті наштовхувалося на значні труднощі, пов'язані з браком спеціялізованих лабораторій, практичних занять у клініках. Аби вберегтися від поліцейських переслідувань, викладачі практикували викладання т. зв. посереднім способом — пояснювали матеріял у приватних помешканнях найздібнішим студентам, а ті повторювали його решті. Студенти не знали заздалегідь місця і часу занять. Про це повідомляли зв'язкові факультетів і груп, переважно під час обіду в студентській їдальні Академічного дому. Побутує думка, що рівень знань студентів УТУ був високий. Але це, вочевидь, стосується тільки тих, які вирішували продовжити навчання за кордоном (переважно у Празі, Відні, Ґраці, Ґданську, Берліні).

Польська влада у подробицях знала про діяльність УТУ. Тому слово "таємний" у його популярній назві — це означення символічне, яке певним емоційним способом мало характеризувати польську освітню політику стосовно українців. Але так само, як українці не мали позитивної концепції щодо налагодження відносин з Польською державою, польська влада не знала, що робити з українцями. Про це свідчать і поліцейські переслідування, яких зазнавали викладачі й слухачі УТУ: арешти студентів нерідко набували комедійности, що тільки посилювало відчуття безпорадности влади. Одночасно лунали закулісні пропозиції створити Український університет у Станиславові, Кракові

тощо, які відразу блокувались як українцями (на хвилі показової героїки вони відкидали все, що їм пропонувалось), так і польськими місцевими ендецькими середовищами. Єдина чітка і послідовна лінія в політиці влади полягала у спробах розколоти українське середовище. Це проявилося, зокрема, у дозволі вступати в Університет Яна Казимира особам, які служили в армії УНР. Аби втримати загал українців у рамках національної солідарности, активісти створили т. зв. Комітет бойкоту українського студентства (КОБУС), що викривав студентів-українців у польських університетах. Для них і членів їхніх родин закрились двері українських інституцій, їх не допускали на культурно-мистецькі заходи. Проте з часом у

самому українському суспільстві почало наростати невдоволення таким тиском<sup>8</sup>.

З кожним наступним роком над нелегальним УТУ дедалі більше тяжіла велика політика, яка увиразнювала суперечності всередині керівництва навчальним закладом. Перша значна криза виникла навесні 1923 р. Приймаючи 1922 р. закон про т. зв. воєводську автономію, польський сейм ухвалив постанову про відкриття<br>Українського університету протягом двох найближчих років. Перемовини з українцями (за посередництвом священика й адміністратора маєтків Галицької митрополії Т. Войнаровського) мав вести позапартійний конприхильник серватор, польськоукраїнського порозуміння на основі концепції польського прометеїзму Я. С. Лось. Перспектива переговорів з напівприватним посередником (не урядом) пересварила членів університетського сенату, вилилась у взаємні звинувачення в "угодовстві". Друга криза, яка призвела до припинення діяльности УТУ, стала наслідком провалених з українського боку в 1924 р. переговорів з урядом В. Грабського про реалізацію згаданої сеймової постанови двох річної давности<sup>9</sup>. Р. Смаль-Стоцького, якому було доручено вести переговори з українського боку, у підсумку звинувачено у національній зраді і разом з іншими українськими вченими, які погоджувалися посісти кафедри в УТУ, він зіткнувся із загрозою фізичної розправи бойовиків УВО.

Занепад УТУ був зумовлений і соціяльними причинами. 1924 р.

кількість охочих навчатися в ньому різко зменшилася. Його випускники стикалися з проблемою працевлаштування на державні посади. Хоча деякі чеські та німецькі університети зараховували (з політичних міркувань) час навчання в УТУ до загального університетського стажу (у разі продовження навчання за кордоном), з погляду практичних інтересів самих студентів — це був са-

Печатки Українського

таємного університету.<br>Худож. Р. Лісовський. 1923 р.

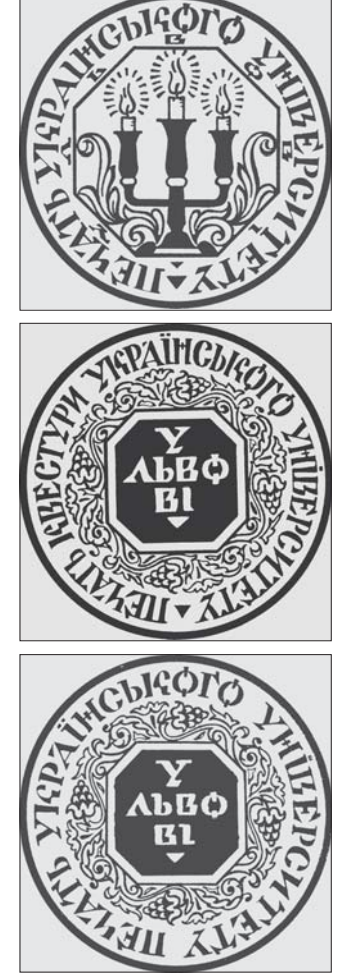

<sup>&</sup>lt;sup>8</sup> Наприклад, у вересні 1923 р. голова товариства "Українська Бесіда" в Перемишлі Т. Кормош звертався у листі до ректора таємного університету В. Щурата за роз'ясненням, чи після остаточного вреґулювання політичноправового статусу Галичини зберігатиметься вимога бойкоту українськими студентами польських державних університетів і чи взагалі далі існуватиме нелегальний український університет. Свій запит він пояснював фінансовими збитками, яких зазнає товариство від відрахування з його членів студентів "польського університету (ЦДІА України у Львові, ф. 310, оп. 1, спр. 36, арк. 12).

<sup>&</sup>lt;sup>9</sup> В архіві таємного університету збереглася аналітична записка, підготована наприкінці 1924 або на початку 1925 р. Її автор, противник продовження діяльности університету як нелегальної інституції, робив висновок про неконкурентоздатність Українського університету як з огляду на політичні, так і на освітньо-наукові цілі (йшлося про вузьку тематику навчальних курсів, брак кваліфікованих викладацьких кадрів, падіння інтересу молоді до навчання в нелегальному закладі). Він стверджував, що від початку в основу діяльности університету покладено хибні ідеі — "патріотичний сентіменталізм, рефлексийний відрух і ентузіязм, а не раціональну доцільність" (Там<br>само.— Спр. 1, арк. 35—38 (Записка під заголовком "Сучасний стан У.В.Ш. і його передісторія" без дати, без під пису. Машинопис).

мообман, оскільки приховати навчання в нелегальному університеті було неможливо, а працедавці трактували таку освіту як неповну. Серед викладачів теж поступово згасав ентузіязм. Вони втрачали перспективи наукової кар'єри (особливо викладачі медичного факультету), були обмежені в матеріяльно-фінансовому плані, в можливостях обіймати державні посади. За явної неефективности УТУ Кураторія ухвалила рішення припинити його діяльність із закінченням 1924/25 н. р. Майно університету було поділене між українськими інституціями — НТШ, Товариством "Просвіта" і Національним музеєм.

Історія Українського університету 1921—1925 рр. є повчальною в кількох аспектах - як приклад відкритого поєднання освітніх та національнополітичних завдань, як консолідований прояв громадської ініціятиви, яка ґрунтувалася на тимчасовому збігові настроїв різних верств населення, врешті-решт — як згущений вираз українсько-

польських стосунків першої чверти XX ст., коли Галичина опинилася у вихорі державно-політичних і культурно-національних процесів, пов'язаних з переходом від австрійської конституційно-монархічної влади до польської національної держави. Діяльність цього університету не можна оцінювати за класичними університетськими критеріями, адже вона не була спрямована на утримання раціональної дистанції між наукою і освітою, з одного боку, та політикою — з другого. Мета нелегального Українського університету полягала в демонстрації солідарности та життєздатности українського суспільства, була протестом проти утвердження польської державности на території, яку українці вважали своєю. Хоча цей український університетський проєкт зазнав невдачі, він дав можливість українській інтелектуальній спільноті якоюсь мірою подолати післявоєнну дезорганізацію і пристосуватися до нової реальности.

Мар'ян МУДРИЙ

## ЛИСЕНКОВОМУ РОДУ НЕМА ПЕРЕВОДУ

Чи в козацьку добу, а чи в роки світової війни історичні події та переживання українців виливалися в щирі пісні, творилися такі мистецькі шедеври, яким судилося пережити століття. Музикант завжди був шанованою особою серед українців,

недаремно ж саме Кобзар і Дударик стали символами нашого народу. І ця глибинна музикальність, ця могутня потреба виразити себе у звуках живе в українцях постійно, хоч виявляє себе сьогодні вже в інших формах і жанрах, позначених відчутним впливом<br>глобалізації культури. Саме музика дає нам відчути нерозривний зв'язок поколінь, зворушує струни серця і пробуджує національні почуття в тих душах, де вони, здавалося б, давно заснули.

Носієм такої глибоковкоріненої національної свідомости і правдивої музикальности в Україні вже протягом майже півтора століття є рід Лисенків. Цього року його найвидатніший сучасний представник — піяністка Рада Лисенко відзначає 90-річний ювілей.

"Родина Лисенків походить від старовинного козацького роду,

що відзначився військовими доблестями і попав у старшину ще за часів Богдана Хмельницького", — писав М. Старицький. Минали часи, і в середині XIX ст. Микола Лисенко — талановитий син роду, представники якого вже давно відклали дідівські шаблі, обрав европейське фортеп'яно, найсучасніший для нього інструмент, і саме з допомогою музики зумів довести, що в ньому живе незламний козацький дух. Микола Лисенко мав такий могутній талант, що зміг обдарувати музикальністю ще й своїх нащадків на кілька

поколінь. Музикантами стали всі п'ятеро його дітей, з-поміж яких найбільше відзначились піяністка Мар'яна Миколаївна та дириґент, музикознавець і фольклорист Остап Миколайович. Ім випало жити у нелегкі часи воєн та революційних змін. О. Ли-

сенко навчався у Петербурзькій консерваторії, яку не закінчив через революцію. У 1920-х рр. зазнав репресій, тож завершити вищу музичну освіту зміг аж на початку 1930-х рр., після чого працював у Києві.

Блискучий піяністичний талант його доньки Ради виявився дуже рано, і це від наймолодших літ визначально покерувало долею дівчини. Музичне мистецтво у тодішньому Києві було на великому піднесенні, в місті жили й концертували відомі піяністи. З відкриттям Київської музичної школи-десятирічки для обдарованих дітей Рада стала навчатися у ній у видатного фортеп'янного педагога-методиста Бориса Мілича. А в консерваторію вступила до знаменитого київського віртуоза, лауреата Міжнародного конкурсу ім. Ф. Шопена Абрама Луфе-

ра. Рада й сама вже була готова до концертної діяльности і, хоч навчання перервала війна, шукала кожної можливости, щоб виступити.

Воєнні перипетії Рада Лисенко пережила разом зі сім'єю батька. 1941 р. О. Лисенко був призначений ректором консерваторії, створеної на місці евакуйованого з Києва навчального закладу. Впродовж 1941—1943 рр. у Київській консерваторії здобували музичну освіту молоді люди, що залишалися в окупованому місті і таким чином змогли врятуватися від вивезення на примусові роботи до Німеччини.

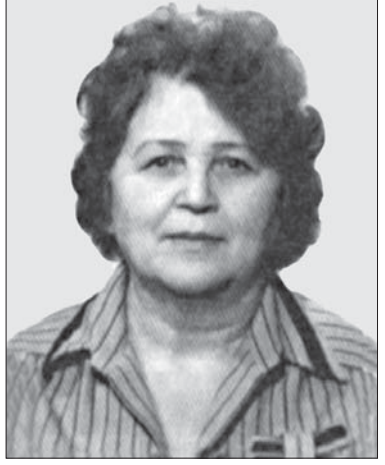

Рада Лисенко. Київ, 1950 р.